## **Adobe Photoshop 2021 (Version 22.0.1) Hacked Windows 10-11 {{ last releAse }} 2023**

Cracking Adobe Photoshop is not as straightforward as installing it. It requires a few steps to bypass the security measures that are in place. First, you must obtain a cracked version of the software from a trusted source. Once you have downloaded the cracked version, you must disable all security measures, such as antivirus and firewall protection. After this, you must open the crack file and follow the instructions on how to patch the software. Once the patching process is complete, the software is cracked and ready to use.

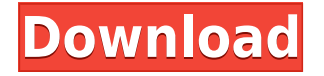

Other than a few minor adjustments here and there, it's not saying much about the usability of the most popular photo editing application in use today. As I described in my review of Photoshop Elements 3 - which was in MY review page for the DSLR Festival - I found Photoshop Elements 3 to be a clean application with a few minor glitches. The graphics simple yet effective, and I could see it as a product that could be used by non-photographers. I'm also sharing photos from Elements 3 I've created on this site . Photoshop CC 2019 is now a **Full version**. We are excited about this update and detailed everything you can expect, including support for the above plugins, a speed and feature improvements and an upgraded launchpad in this review. Adobe Photoshop contains a host of features, from layers to masks, that are essential when it comes to retouching images. So which ones do you need to know the most? Try our **guide** to discover if Photoshop is suitable for your retouching needs. So I downloaded a free demo of Photoshop CS5. Adobe took the unusual step of shipping a free, evaluation copy of the software, in an effort to generate positive impressions for the product and for its company. (All Photoshop editors should download it and share your thoughts.) If you're new to Photoshop, this is a good time to start. iOS and Mac apps alike, Photoshop CS6 in a box is a real benefit—if you have no Adobe software on hand. Try it out for free first or upgrade from an existing CS5 or CS5.5 package. Learn more.

## **Adobe Photoshop 2021 (Version 22.0.1) Download free With Licence Key Registration Code [32|64bit] 2023**

Many people regard mystery as boring. While we are all interested to know about the history of the world, the origin of life and our place in the universe, sometimes we just want to kick back and passively watch a good movie. That is where Cinema 4D comes in. Before Cinema 4D, people had to make their own movie-making tools to create the scenes in the movies they like to watch. With Cinema 4D, your creativity can be fully unleashed. This means that you can create a movie that you would not be able to make with any other 3-D tool. In this tutorial, we will create some scenes that require only basic modeling knowledge to put together and play around. We will reveal the key points of the Cinema 4D interface and describe some of its capabilities. This way, you understand better how to use the tool and set it up to create your

own movies. The time to for you to show up with your own reality is now. It is time to leave the way that we are used to have a different one. There is now 3D printing, all kinds of machine learning and AI tools, virtual world, augmented and virtual reality and mixed reality. This means that you have to find new ways to automate you workflow and make fun too. We have created the world of 3D terrain and set it up in Cinema with a mix of animation and 3D modeling. Along the way, you'll gather quite a bit of knowledge about 3D animation and texturing, animated characters, sculpting and a detailed lesson with all the right tools. In this tutorial, you will learn how to create the world of a 3D playground with the world of a game studio. e3d0a04c9c

## **Download Adobe Photoshop 2021 (Version 22.0.1)Full Version 2023**

The new Smart Filters options in the Filters menu allow you to quickly and easily make one-of-a-kind adjustments such as Filter Brush strokes, Retouching, or Candy effects to your image. Apply them as a layer style or layer mask to create unconventional yet carefully edited photographs. For those of you who want to delve deeper into photo and graphic editing you can also use the new object selection tool to select an area of the photo and easily remove areas around a subject that you don't want in the image. New to Photoshop CC? Awesome! The Photoshop editing and retouching tools have been built into Photoshop from the software's early days, giving experienced artists excellent tools for retouching, editing and creating layer styles. They are constantly receiving iterative improvements and optimization, and now the new design tools have been reworked to include many of Photoshop's powerful editing and retouching tools. Stringing multiple images together into a collage isn't always an easy task, but now designers can duplicate the entire selection of any image they choose and drag it into a new location in the document. Photoshop is the only tool to offer this capability. A new scheme controls this tool, making it easy to tap the image, and drag it into a new location in the document. Every computer, smartphone, and video game console needs a graphics app. Yet Adobe Photoshop has held its ground as the most popular professional photo editing software. As you can see above, it evolved into many iterations.

download photoshop cs5 setup exe download photoshop setup.exe download file photoshop exe photoshop elements 2020 handbuch deutsch pdf download download adobe photoshop express photo editor download adobe photoshop express photo editor collage maker how do i download photoshop elements 2020 photoshop elements 2020 testversion download adobe photoshop elements 2020 windows download photoshop digital painting hair brushes free download

Adobe decided to release a new version of their photoshopping software, known as Photoshop. This version of Photoshop has undergone a lot of

changes, especially in the user interface department. The new, redesigned interface improves the start up performance and the interactive navigation features. Adobe Photoshop, is a professional photo editing, digital image manipulation tool. It offers a wide range of editing and organizational features, which can be used to improve, enhance, retouch, develop and print images. The basic version of Photoshop is free for downloading and use, and it is the most widely used photo editing software available. If you need professional results, then you should take a look at the professional version or at a good subscription internet-based version. Using Photoshop can be a real challenge for beginning to intermediate users. Adobe Photoshop has certainly come a long way since it first appeared on the computer scene in 1987. The program has become a very popular editing software and it is just as much of a tool in the world of digital image retouching as it is in the world of movie post production. Adobe Photoshop can be used to both retouch and edit your images. It edits the photos, removing flaws and to make them look as good as possible. The program can also be used to print out your photos, which you can then send to print shops or frame. Adobe Photoshop is a powerful tool that doesn't require a lot of skill to use efficiently.

The new versions of the Adobe Photoshop family is the next version of the workflow and design solutions. It includes the modern, cloud-based tools of layered editing and selections, to the more traditional key tool sets such as content-aware and free-form tools. The tools can be accessed with the familiar toolbox and navigation system found in the previous version of the software.[3] However, the user interface has also changed with the updated versions. Many of the user interface elements have been redesigned to give greater access to the various features. Adobe Photoshop CC 2019 Professional is designed to work with the latest versions of Adobe Creative Cloud (CC) applications (CC, CC cloud design apps, CC cloud video apps). Each CC subscription renews the full subscription across all apps in your trial period. Each subscription provides:

- Adobe Creative Cloud desktop apps
- Adobe Stock desktop apps
- Adobe Lightroom desktop app
- Adobe Photoshop desktop app
- Acrobat DC desktop app
- Adobe XD desktop app
- Adobe After Effects desktop app
- Adobe Premiere Pro desktop app

• Adobe Audition desktop app

The two books " Photoshop for Photogs " and " Photoshop for Photogs " target=" blank">Photoshop for Photogs " were written by Sally Krug. They have the series of instructional books and blog posts about how to use Photoshop. Some are focused on different areas of photography. Also, there are also some Photoshop books for other purposes than photography, digital painting, and some other creative topics.

<https://soundcloud.com/slougecealfo1971/descargar-mp-software-version-90-full-crack> <https://soundcloud.com/ochejalaetiz/download-kitab-primbon-betaljemur-adammakna-pdf> <https://soundcloud.com/amallaboskon/ptc-mathcad-prime-31-crack> <https://soundcloud.com/onnimascu1973/datam-copra-rf-v2005-sr1> <https://soundcloud.com/evgeniyb0u0sok/dishonored-crack-only-skidrow> <https://soundcloud.com/ahunolejdat/la-noire-pc-offline-crack> <https://soundcloud.com/sadritdzaho0/setup-3bin-call-of-duty-black-opsrar> <https://soundcloud.com/fledquerycar1979/otoko-tachi-no-yamato-720p-movies>

If you're in need of simple photo editing, you can use the Quick Selection tool or use the Brush tool to add texture, color and clarity to your photo. To do so, select your area of interest with Quick Selection, then paint on the area with your brush. With the introduction of Retouch Layers in Photoshop CC, users can mask away unwanted areas much faster and effortless than in previous editions. Retouch Layers are available to manage aspects of your photo, such as removing unwanted objects, eyes, shadows, creating highlights, etc. When using the Quick Selection tool, release the mouse or trackpad (with a single finger) and make a move with the cursor. In previous verions, you had to hold down the mouse trace for 10 seconds to edit a portion of the image, but now it only takes 1-2 seconds. There is an added benefit to Retouch Layers: you can fine-tune your retouch in one place, i.e. if for some reason you want to add more details, you can go back and forth and continue editing as needed. Retouch Layers can be made public so they can be shared by other users, they can be made private to only view by you or shared amongst the group, and there are even advanced features that allow you to edit multiple images in a single Retouch Layers. To access Retouch Layers, go to the menus bar and choose Retouch Layers from the Presets menu. If you have access to a Mac or are using a Mac-based template, then you now have the ability to bring fonts directly into Photoshop. In details, you can access the Adobe Typekit web fonts and upload your favorite font from the web directly into your canvas, allowing you to work on an image that's full of the fonts of your dreams.

<http://www.moskyshop.com/wp-content/uploads/2023/01/harwal.pdf>

[https://briocards.com/wp-content/uploads/2023/01/Full-Version-Photoshop-Cs5-Free-Download-TOP.](https://briocards.com/wp-content/uploads/2023/01/Full-Version-Photoshop-Cs5-Free-Download-TOP.pdf) [pdf](https://briocards.com/wp-content/uploads/2023/01/Full-Version-Photoshop-Cs5-Free-Download-TOP.pdf)

<https://lmb364.n3cdn1.secureserver.net/wp-content/uploads/2023/01/caiskac.pdf?time=1672659841> <https://orbeeari.com/photoshop-tutorial-in-tamil-video-free-download-link/>

<http://freecreditcodes.com/download-apk-adobe-photoshop-for-laptop-verified/?p=11325>

[http://howtohousetrainapuppy.net/adobe-photoshop-cc-2019-version-20-download-free-activation-key](http://howtohousetrainapuppy.net/adobe-photoshop-cc-2019-version-20-download-free-activation-key-product-key-2022/) [-product-key-2022/](http://howtohousetrainapuppy.net/adobe-photoshop-cc-2019-version-20-download-free-activation-key-product-key-2022/)

[https://thefrontoffice.ca/download-apk-photoshop-mod-\\_hot\\_/](https://thefrontoffice.ca/download-apk-photoshop-mod-_hot_/)

[https://romans12-2.org/wp-content/uploads/2023/01/Photoshop\\_CS6-1.pdf](https://romans12-2.org/wp-content/uploads/2023/01/Photoshop_CS6-1.pdf)

<https://bfamm.org/2023/01/02/photoshop-2022-download-incl-product-key-for-windows-2023/>

<http://cipheadquarters.com/?p=85929>

[https://luxurygamingllc.com/adobe-photoshop-2022-version-23-4-1-download-free-product-key-full-32](https://luxurygamingllc.com/adobe-photoshop-2022-version-23-4-1-download-free-product-key-full-3264bit-latest-release-2023/) [64bit-latest-release-2023/](https://luxurygamingllc.com/adobe-photoshop-2022-version-23-4-1-download-free-product-key-full-3264bit-latest-release-2023/)

<https://www.mycatchyphrases.com/wp-content/uploads/2023/01/dawgaba.pdf>

<https://www.2arly.com/wp-content/uploads/2023/01/eirkan.pdf>

[https://www.mycatchyphrases.com/photoshop-2021-version-22-5-download-free-torrent-with-license](https://www.mycatchyphrases.com/photoshop-2021-version-22-5-download-free-torrent-with-license-key-windows-3264bit-latest-2023/)[key-windows-3264bit-latest-2023/](https://www.mycatchyphrases.com/photoshop-2021-version-22-5-download-free-torrent-with-license-key-windows-3264bit-latest-2023/)

[http://www.corticom.it/adobe-photoshop-2021-version-22-0-0-download-torrent-pc-windows-3264bit-f](http://www.corticom.it/adobe-photoshop-2021-version-22-0-0-download-torrent-pc-windows-3264bit-final-version-2023/) [inal-version-2023/](http://www.corticom.it/adobe-photoshop-2021-version-22-0-0-download-torrent-pc-windows-3264bit-final-version-2023/)

<https://recetasencilla.xyz/adobe-photoshop-7-0-download-now-top/>

[https://www.ilistbusiness.com/wp-content/uploads/2023/01/How-To-Download-Adobe-Photoshop-Free](https://www.ilistbusiness.com/wp-content/uploads/2023/01/How-To-Download-Adobe-Photoshop-Free-Sinhala-EXCLUSIVE.pdf) [-Sinhala-EXCLUSIVE.pdf](https://www.ilistbusiness.com/wp-content/uploads/2023/01/How-To-Download-Adobe-Photoshop-Free-Sinhala-EXCLUSIVE.pdf)

[https://mathesonmultimedia.com/wp-content/uploads/2023/01/Photoshop-Abstract-Shapes-Free-Dow](https://mathesonmultimedia.com/wp-content/uploads/2023/01/Photoshop-Abstract-Shapes-Free-Download-NEW.pdf) [nload-NEW.pdf](https://mathesonmultimedia.com/wp-content/uploads/2023/01/Photoshop-Abstract-Shapes-Free-Download-NEW.pdf)

<https://marshryt.by/wp-content/uploads/chryhunt.pdf>

<https://bodhirajabs.com/adobe-photoshop-plugin-downloads-repack/>

<https://www.zper.it/wp-content/uploads/2023/01/nelwhel.pdf>

<https://sannsara.com/wp-content/uploads/2023/01/geodarr.pdf>

[http://agrit.net/2023/01/download-free-adobe-photoshop-cc-2014-activation-code-3264bit-update-202](http://agrit.net/2023/01/download-free-adobe-photoshop-cc-2014-activation-code-3264bit-update-2023/) [3/](http://agrit.net/2023/01/download-free-adobe-photoshop-cc-2014-activation-code-3264bit-update-2023/)

[https://wood-genealogy.com/wp-content/uploads/2023/01/Download\\_Phn\\_Mm\\_Photoshop\\_Cs2\\_Full\\_C](https://wood-genealogy.com/wp-content/uploads/2023/01/Download_Phn_Mm_Photoshop_Cs2_Full_Crack_HOT.pdf) [rack\\_HOT.pdf](https://wood-genealogy.com/wp-content/uploads/2023/01/Download_Phn_Mm_Photoshop_Cs2_Full_Crack_HOT.pdf)

[http://www.fujitsuspareparts.com/wp-content/uploads/2023/01/Download-free-Adobe-Photoshop-CS6](http://www.fujitsuspareparts.com/wp-content/uploads/2023/01/Download-free-Adobe-Photoshop-CS6-With-Product-Key-With-Activation-Code-For-Mac-and-Window.pdf) [-With-Product-Key-With-Activation-Code-For-Mac-and-Window.pdf](http://www.fujitsuspareparts.com/wp-content/uploads/2023/01/Download-free-Adobe-Photoshop-CS6-With-Product-Key-With-Activation-Code-For-Mac-and-Window.pdf)

[https://urmiabook.ir/download-free-adobe-photoshop-2021-version-22-1-1-torrent-licence-key-64-bits](https://urmiabook.ir/download-free-adobe-photoshop-2021-version-22-1-1-torrent-licence-key-64-bits-latest-release-2022/)[latest-release-2022/](https://urmiabook.ir/download-free-adobe-photoshop-2021-version-22-1-1-torrent-licence-key-64-bits-latest-release-2022/)

[https://www.ocacp.com/wp-content/uploads/2023/01/Download-Adobe-Photoshop-Cs6-Mac-Free-TOP.](https://www.ocacp.com/wp-content/uploads/2023/01/Download-Adobe-Photoshop-Cs6-Mac-Free-TOP.pdf) [pdf](https://www.ocacp.com/wp-content/uploads/2023/01/Download-Adobe-Photoshop-Cs6-Mac-Free-TOP.pdf)

<https://www.unitedartistsofdetroit.org/wp-content/uploads/2023/01/wethbenn.pdf>

<https://j-core.club/2023/01/02/download-adobe-photoshop-2021-version-22-3-1-hack-64-bits-2023/>

<https://gyllendal.com/wp-content/uploads/2023/01/phyurs.pdf>

[http://altumcredo.com/wp-content/uploads/2023/01/Photoshop-2022-version-23-Product-Key-Full-Key](http://altumcredo.com/wp-content/uploads/2023/01/Photoshop-2022-version-23-Product-Key-Full-Keygen-For-LifeTime-PCWindows-Latest-2023.pdf) [gen-For-LifeTime-PCWindows-Latest-2023.pdf](http://altumcredo.com/wp-content/uploads/2023/01/Photoshop-2022-version-23-Product-Key-Full-Keygen-For-LifeTime-PCWindows-Latest-2023.pdf)

<http://garbledonline.net/?p=1430>

[https://pzn.by/uncategorized/adobe-photoshop-2022-version-23-0-1-download-free-activator-activatio](https://pzn.by/uncategorized/adobe-photoshop-2022-version-23-0-1-download-free-activator-activation-key-2022/) [n-key-2022/](https://pzn.by/uncategorized/adobe-photoshop-2022-version-23-0-1-download-free-activator-activation-key-2022/)

<https://caremeus.com/wp-content/uploads/2023/01/petfiod.pdf>

[https://localdealmonster.com/wp-content/uploads/2023/01/Adobe-Photoshop-CS3-Activation-Code-Wi](https://localdealmonster.com/wp-content/uploads/2023/01/Adobe-Photoshop-CS3-Activation-Code-With-Keygen-Activation-lifetimE-patch-2022.pdf) [th-Keygen-Activation-lifetimE-patch-2022.pdf](https://localdealmonster.com/wp-content/uploads/2023/01/Adobe-Photoshop-CS3-Activation-Code-With-Keygen-Activation-lifetimE-patch-2022.pdf)

<https://bilvardsexperten.se/wp-content/uploads/2023/01/frybran.pdf>

<https://gastro-professional.rs/?p=35914>

[https://www.uni-karteikarten.de/wp-content/uploads/2023/01/Adobe-Photoshop-2022-Free-License-K](https://www.uni-karteikarten.de/wp-content/uploads/2023/01/Adobe-Photoshop-2022-Free-License-Key-2023.pdf) [ey-2023.pdf](https://www.uni-karteikarten.de/wp-content/uploads/2023/01/Adobe-Photoshop-2022-Free-License-Key-2023.pdf)

<https://mybigpharmacy.com/wp-content/uploads/2023/01/carbern.pdf> [https://onemorelure.com/wp-content/uploads/2023/01/Download\\_Photoshop\\_2021\\_Version\\_2251\\_Wit](https://onemorelure.com/wp-content/uploads/2023/01/Download_Photoshop_2021_Version_2251_With_Keygen_Serial_Number_3264bit__New__2023.pdf) h\_Keygen\_Serial\_Number\_3264bit\_New\_2023.pdf

Adobe Photoshop is a powerful and amazing new application which provides so many features and tools to enable users to perform image editing, retouching, compositing, drafting, and publishing on Windows and Mac versions, as well as a variety of other tools via their online service. It is the best image editing software developed. It is extremely powerful and effective image editing tool which lets you to do almost anything you want with images. There are tools for touch up, retouch, add special effects or enjoy without running to a professional. But it is not so complex so you can do the entire job. If you are the beginner, you can learn how to use Photoshop as well. Adobe Photoshop is the most advanced and sophisticated image editing software. Those with expert Photoshop skills are familiar with Adobe's Creative Suite, a collection of desktop applications including Adobe Photoshop. Photoshop, once touted as the most powerful photo editing software, is now the go-to software for all types of graphic designers. Adobe Photoshop CC is here to elevate the world's finest design work that was previously only manageable for a small group of highly skilled professionals. Photoshop is used mostly by photo editors and illustrators everywhere, but also by photographers and other graphic designers. It is especially useful for image editing and graphic editing, although it can also be applied to video editing. The latest version of this popular software, Adobe PhotoShop CC, will be released in Spring 2018, and it will bring a hefty amount of photo and editing features.